# **Exp Function**

# Applies to

Exponential function that calculates the result of base e raised to the power designated by expression.

# **Description**

exponent = **Exp**(expression)

## **Parameters**

The Exp function has the following parameters.

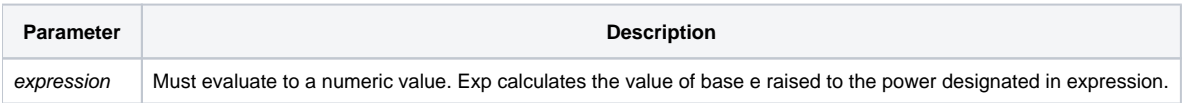

### Returns

The value returned by Exp is calculated according to the following formula:

Exp function value =  $(base e)**(expression)$ .

### See also

[PWR\(\) function,](https://wiki.srpcs.com/display/Commands/Pwr+Function) [LN\(\) function,](https://wiki.srpcs.com/display/Commands/Ln+Function) [SQRT\(\) function](https://wiki.srpcs.com/display/Commands/Sqrt+Function)

## Example

```
* Assigns the value of 54.5981 to the variable identifier result.
test_value = 4
result = Exp(test_value)
```